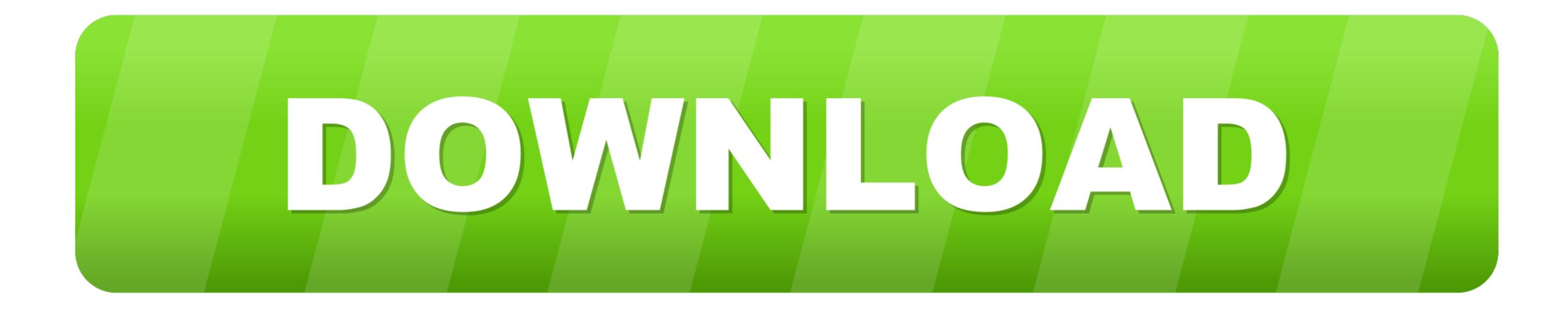

Ftp For Mac 10.8

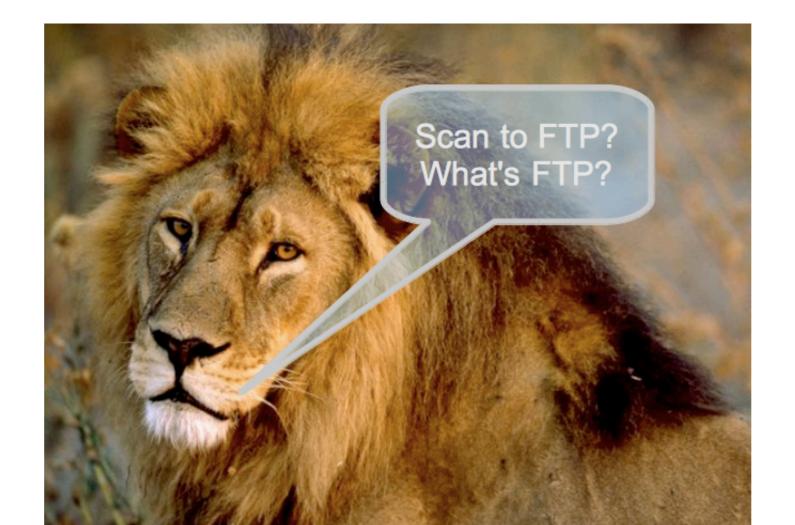

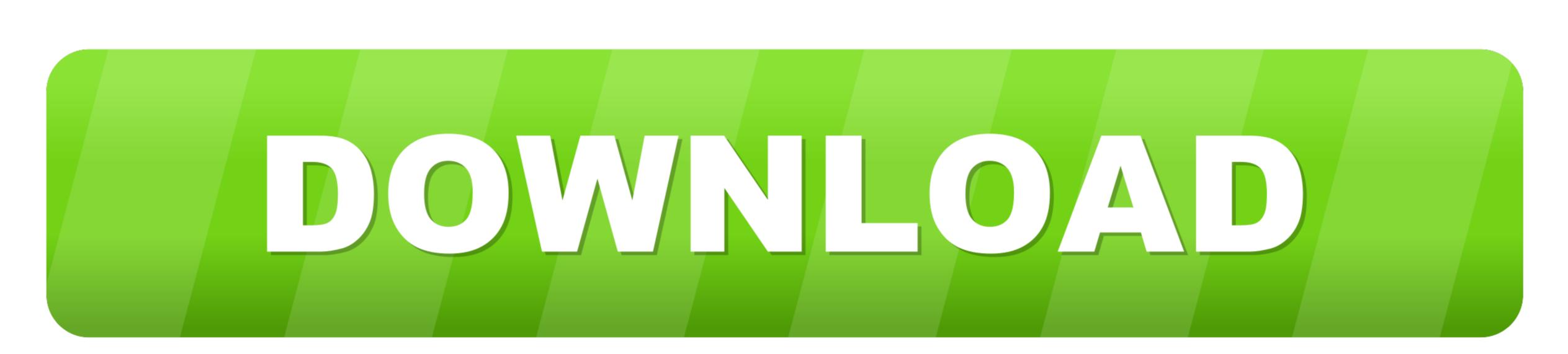

Ftp For Mac 10.8

When you configure it through Back to my Mac, it should take care of the port forwarding by itself. If you were connecting from a 10 7 or 10 8 machine, then Back to my Mac could use iCloud to display the shared machine in your sidebar and more easily advertise any available services. Dec 10, 2012 When you configure it through Back to my Mac, it should take care of the port forwarding by itself. If you were connecting from a 10 7 or 10 8 machine, then Back to my Mac could use iCloud to display the shared machine in your sidebar and more easily advertise any available services. Dec 10, 2012 When you configure it through Back to my Mac, it should take care of the port forwarding by itself.

e10c415e6f